Dienstag, 9. Juli 2013  $12.53$ 

Allgemeiner Krúsel  $I_{xx}$  +  $I_{yy}$  +  $I_{zz}$  $E_{\text{rot}} = \frac{1}{2} I_{xx} w_x^2 + \frac{1}{2} I_{yy} w_y^2 + \frac{1}{2} I_{zz} w_z^2$  $= \frac{L_x^2}{2L_{xx}} + \frac{L_y^2}{2L_{yy}} + \frac{L_z^2}{2L_{zz}}$ Splanisle Krisel  $I_{xx} = I_{yy} = I_{zz}$  $\kappa$ lemisel  $E_r = \frac{L^2}{2T}$  $g_{\mu\nu}$ :  $E_{\gamma}$  =  $J(0+1)\frac{\hbar^2}{2I}$  (wre linearcs Molekul) Symmetrisch Wrisch  $L_{xx}$  =  $L_{yy}$  =  $L_{zz}$ Khmish:  $E_r = \frac{l_x^2 + l_y^2}{2T_{\perp}} + \frac{l_z^2}{2T_{\parallel}}$  $=\frac{L^{2}-L_{\ell}^{2}}{2\pi}+\frac{L_{\ell}^{2}}{2\pi}$ =  $\frac{L^{2}}{2I_{1}} + (\frac{1}{2I_{1}} - \frac{1}{2I_{1}})L_{z}^{2}$ qm:  $\gamma e = \frac{\hat{L}^2}{2\bar{L}} + (\frac{1}{2\bar{T}} - \frac{1}{2I}) \hat{L}^2$ 

$$
\angle z = \frac{1}{2} \times 2
$$
  
\n
$$
\angle z = \frac{1}{2} \times \frac{1}{2}
$$
  
\n
$$
\angle z = \frac{1}{2} \times \frac{1}{2}
$$
  
\n
$$
\angle z = \frac{1}{2} \times \frac{1}{2}
$$
  
\n
$$
\angle z = \frac{1}{2} \times \frac{1}{2}
$$
  
\n
$$
\angle z = \frac{1}{2} \times \frac{1}{2}
$$
  
\n
$$
\angle z = \frac{1}{2} \times \frac{1}{2}
$$
  
\n
$$
\angle z = \frac{1}{2} \times \frac{1}{2}
$$
  
\n
$$
\angle z = \frac{1}{2} \times \frac{1}{2}
$$
  
\n
$$
\angle z = -\frac{1}{2} \times 1 \times 1
$$
  
\n
$$
M_0 = -\frac{1}{2} \times 1 \times 1 \times 1
$$
  
\n
$$
\angle z = -\frac{1}{2} \times 1 \times 1 \times 1
$$
  
\n
$$
\angle z = -\frac{1}{2} \times 1 \times 1 \times 1
$$
  
\n
$$
\angle z = \frac{1}{2} \times \frac{1}{2}
$$
  
\n
$$
\angle z = \frac{1}{2} \times \frac{1}{2}
$$
  
\n
$$
\angle z = \frac{1}{2} \times \frac{1}{2}
$$
  
\n
$$
\angle z = \frac{1}{2} \times \frac{1}{2}
$$
  
\n
$$
\angle z = \frac{1}{2} \times \frac{1}{2}
$$
  
\n
$$
\angle z = \frac{1}{2} \times \frac{1}{2}
$$
  
\n
$$
\angle z = \frac{1}{2} \times \frac{1}{2}
$$
  
\n
$$
\angle z = \frac{1}{2} \times \frac{1}{2}
$$
  
\n
$$
\angle z = \frac{1}{2} \times \frac{1}{2}
$$
  
\n
$$
\angle z = \frac{1}{2} \times \frac{1}{2}
$$
  
\n
$$
\angle z = \frac{1}{2} \times \frac{1}{2}
$$
  
\n
$$
\angle z = \frac{1}{2} \times \frac{1}{2}
$$
  
\n

$$
\frac{A_{USW}\text{a}lr\text{e}ydr}{dJ}:\qquad dJ=\pm 1, \quad dK=0, \quad dM_J=0, \pm 1
$$

$$
E [i\omega^{2}]}]
$$
\n
$$
A = 13.10^{20}
$$
\n
$$
A = 22.10^{-22}
$$
\n
$$
A = 22.10^{-22}
$$
\n
$$
A = 22.10^{-22}
$$
\n
$$
A = 22.10^{-22}
$$
\n
$$
A = 22.10^{-22}
$$
\n
$$
A = 22.10^{-22}
$$
\n
$$
A = 22.10^{22}
$$
\n
$$
A = 24.10
$$
\n
$$
A = 24.10
$$
\n
$$
A = 24.10
$$
\n
$$
A = 24.10
$$
\n
$$
A = 24.10
$$
\n
$$
A = 24.10
$$
\n
$$
A = 24.10
$$
\n
$$
A = 24.10
$$
\n
$$
A = 24.10
$$
\n
$$
A = 24.10
$$
\n
$$
A = 24.10
$$
\n
$$
A = 24.10
$$
\n
$$
A = 24.10
$$
\n
$$
A = 24.10
$$
\n
$$
A = 24.10
$$
\n
$$
A = 24.10
$$
\n
$$
A = 24.10
$$
\n
$$
A = 24.10
$$
\n
$$
A = 24.10
$$
\n
$$
A = 24.10
$$
\n
$$
A = 24.10
$$
\n
$$
A = 24.10
$$
\n
$$
A = 24.10
$$
\n
$$
A = 24.10
$$
\n
$$
A = 24.10
$$
\n
$$
A = 24.10
$$
\n
$$
A = 24.10
$$
\n
$$
A = 24.10
$$
\n
$$
A = 24.10
$$
\n
$$
A = 24.10
$$
\n
$$
A = 24.10
$$
\n
$$
A = 24.10
$$
\n

Dienstag, 9. Juli 2013 12:55 Vitrotion des Moletole viel 18 nelles als Rotchion Dam Annalme vou R gut Aber bei høleren J, große Erot  $7587$  ou  $101$ <br>  $326$  bity gullerift  $70 = \frac{k}{2} (R - R_e)^2$ <br>  $758$ <br>  $758$ <br>  $758$ <br>  $758$ <br>  $758$ <br>  $758$ <br>  $758$ <br>  $758$ <br>  $158$ <br>  $168$ <br>  $161$ <br>  $161$ <br>  $161$ <br>  $161$ <br>  $161$ <br>  $161$ <br>  $161$ <br>  $161$ <br>  $161$ <br>  $161$ <br>  $161$ <br>  $161$ <br>  $161$ <br>  $1$  $E_R = B \cdot J(0+1) - D_J \cdot J^{2}(0+1)^{2}$  $m\ddot{i}$   $D_j = \frac{\hbar^2}{2 k \mu^2 R^6}$  Zenhifugel-Storm $\mu$ kleine Korrektuterme<br>steigt mit Sölgeren J Worken  $\frac{D_0}{B} \approx 10^{-4}$  $I_{ds}$ 

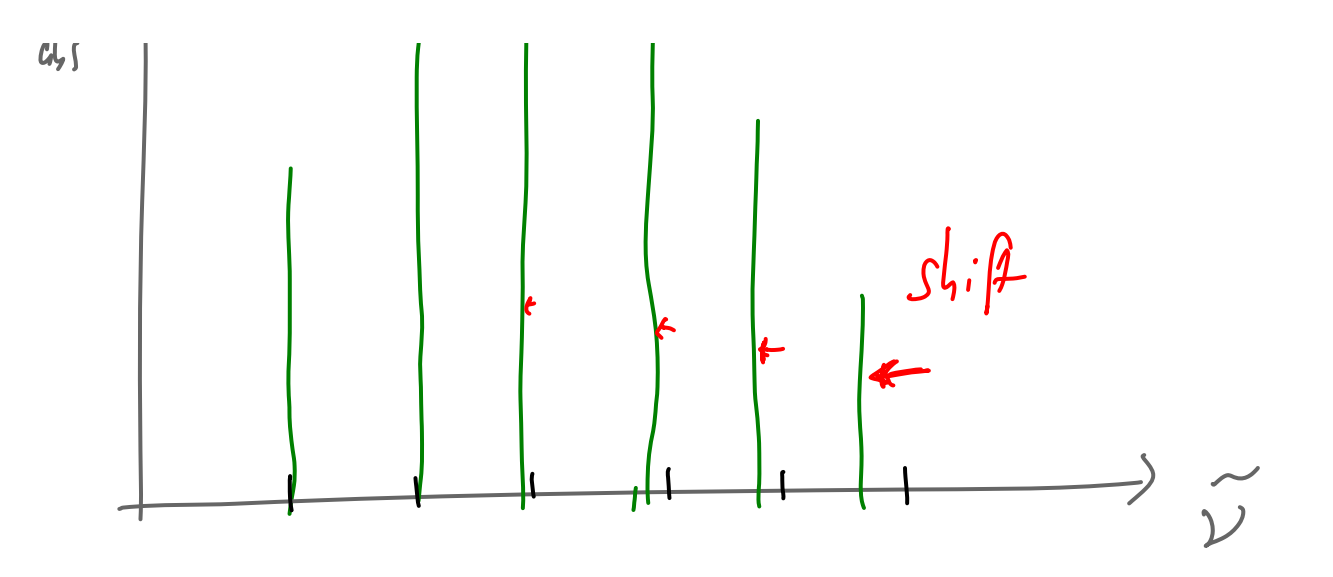

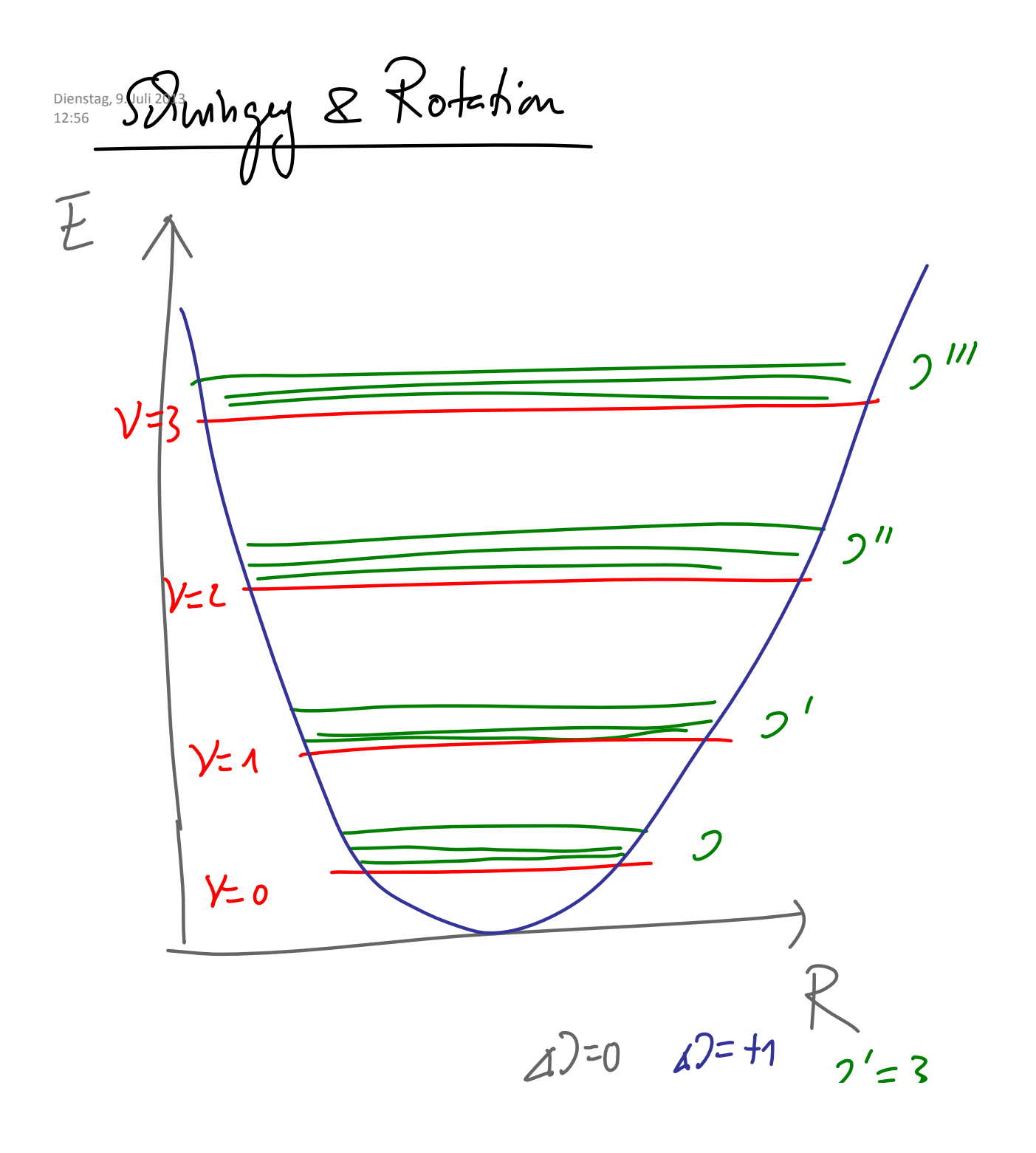

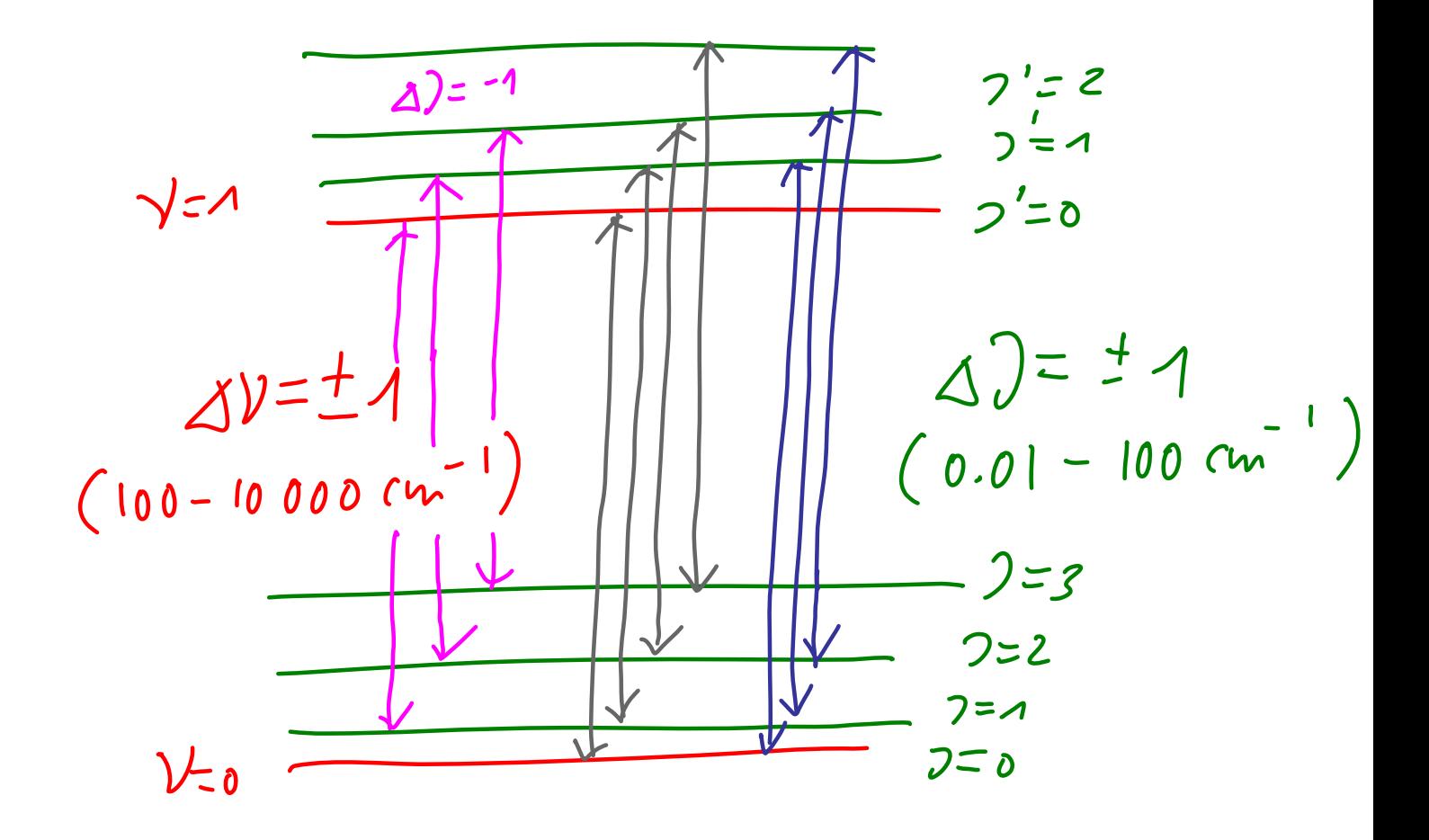

| \n $\frac{1}{2}$ \n | \n $2 - \frac{1}{2} \cdot \frac{1}{2} = \frac{1}{2} \cdot \frac{1}{2} = \frac{1}{2} \cdot \frac{1}{2$ |
|---------------------|----------------------------------------------------------------------------------------------------|
|---------------------|----------------------------------------------------------------------------------------------------|

1 fù nirdere m Wake  $\frac{1}{B}$ 

B  
\n
$$
\frac{1}{\sqrt{2}} \int_{\frac{1}{\sqrt{2}}} \frac{1}{\sqrt{2}} \int_{\frac{1}{\sqrt{2}}} \frac{1}{\sqrt{2}} \int_{\frac{1}{\sqrt
$$

$$
\frac{1}{\ln s \cos a_n + \frac{1}{s}} \sum E = h \nu_{b1} + (B_a - B_0) m + (B_a - B_0) m^2
$$
\n
$$
m = \frac{1}{s} m^2 + \frac{1}{s} m^2
$$

Dienstag, 9. Juli 2013 14:21 

Vorlesung9 Seite 12

 $\Delta V = \pm 1$ ,  $\Delta J = 0, \pm 1, \Delta V = 0$ mit Andery von  $\overrightarrow{\mu}_e$   $\parallel$   $\overrightarrow{L}_\perp$ <br> $\Delta V = \pm A_1 \Delta J = 0_1 \pm 4_1 \Delta K = 0_1 \pm 1$ Scrimguyen

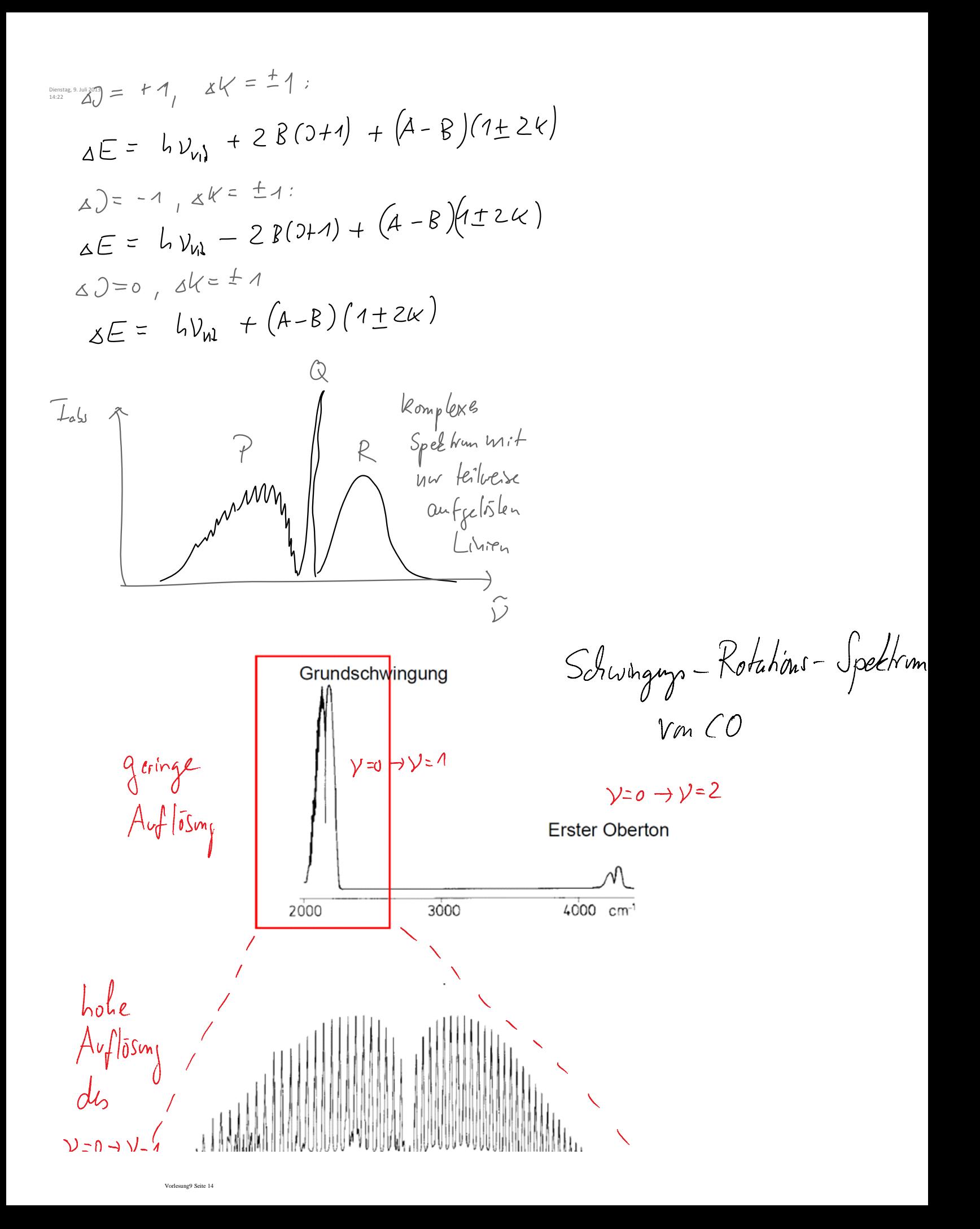

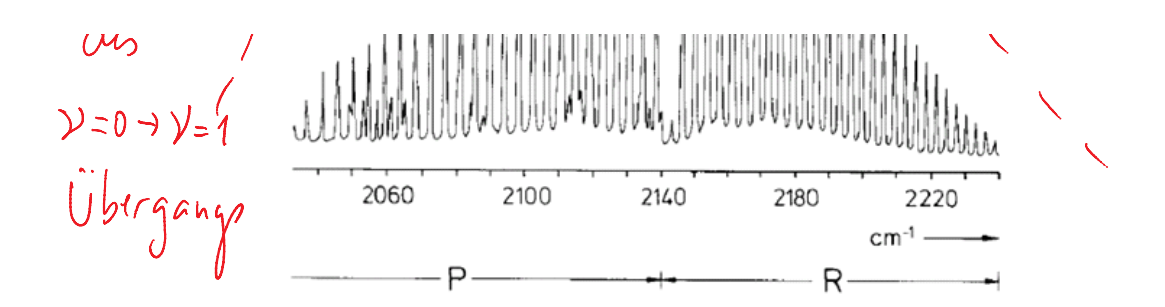